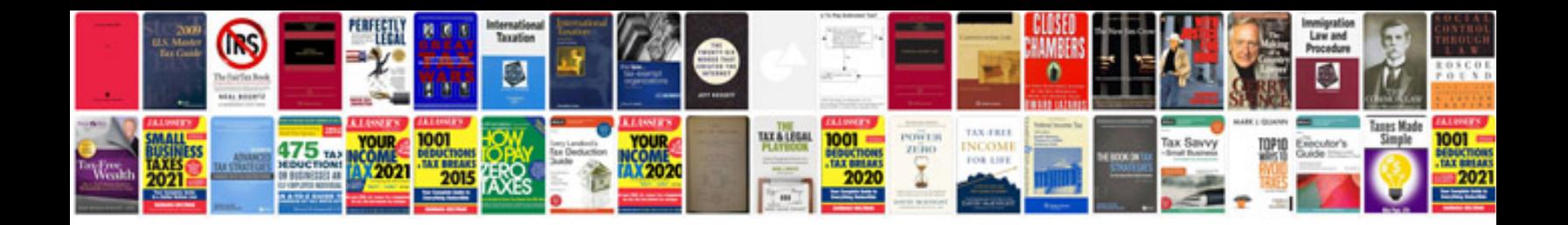

Lexus Is400 manual

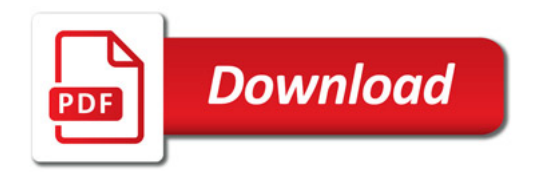

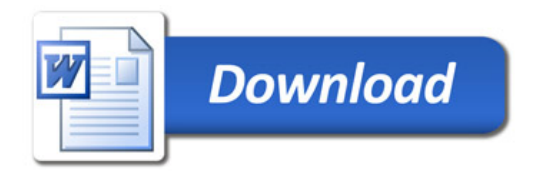